YOOYOOYOOYOOYOQNOOXOOYOOYOOYOOYOOYOOYO

## ДИПЛОМ **НАГРАЖДАЕТСЯ** Павлюченкова Юлия Астафьевна

за подготовку участников многожанрового конкурса «Здравствуй, осень золотая!»

**OUTRE CONTROLLED** 

Глава администрации Толмачевского городского поселения

<u> Nevevekeye veveyevekeye ve veveyeve</u>

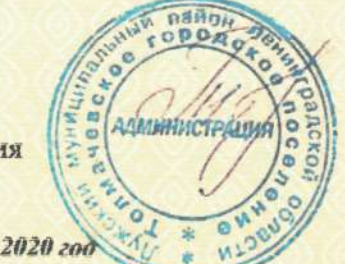

М.В. Байкова

**OGYOROROROSTOSTO** 

<u>GYOGYOGYOGYOGYMADY COMOGYOGYOGYOGYOGYOG</u>

## ДИПЛОМ **НАГРАЖДАЕТСЯ** Прохорова Ольга Александровна

за подготовку участников многожанрового конкурса «Здравствуй, осень золотая!»

**SOLA GEROCIERO ANOISO** 

Глава администрации Толмачевского городского поселения

 $\sqrt{\alpha}$  (o)  $\sqrt{\alpha}$ 

everevele (overevelevele) and develope

eyeyeyeyeyeyeyeyeyeyeyeyeyeyeyeye

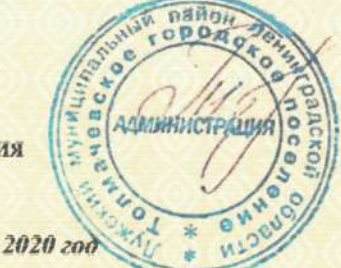

М.В. Байкова

МКУ «Лужский информационно-методический центр»

ДИПЛОМ

### **НАГРАЖДАЕТСЯ**

Кононова Арина 6 лет

### за 3 место

в конкурсе детского творчества среди дошкольных учреждений Лужского района

«Снежная фантазия» работа «Лыжи, лес, прекрасная погода»

800000000000000000

Заведующий МКУ «Лужский ИМЕ » **TEXT Наумова.** 

Приказ № 9 от 26 февраля 2020г.

ДИПЛОМ

МКУ «Лужский информационно-методический центр»

**НАГРАЖДАЕТСЯ** 

Седляр Полина 7 лет

### за 1 место

в конкурсе детского творчества среди дошкольных учреждений Лужского района

«Портрет любимой мамочки»

MKY

Заведующий МКУ «Лужский АМИ » (1999) - Наумова.

 $\bigcirc$   $\bigcirc$   $\bigcirc$   $\bigcirc$   $\bigcirc$   $\bigcirc$   $\bigcirc$ 

Приказ № 10 от 16 марта 2020г. МКУ «Лужский информационно-методический центр»

циплом

**НАГРАЖДАЕТСЯ** 

Седляр Полина 6 лет

### за 3 место

в конкурсе детского творчества среди дошкольных учреждений Лужского района

«Снежная фантазия» работа «Лыжи, лес, прекрасная погода»

AMIT

Заведующий МКУ «Лужский ИМЕЙ **ВАЗНаумова.** 

Приказ № 9 от 26 февраля 2020г. МКУ «Лужский информационно-методический центр»

**ДИПЛОМ** 

### **НАГРАЖДАЕТСЯ**

Долгополова Катя 5 лет

### за 1 место

в конкурсе детского творчества среди дошкольных учреждений Лужского района

«Снежная фантазия»

работа «Весёлый снеговик»

 $\circledast$   $\circledast$   $\circledast$   $\circledast$   $\circledast$   $\circledast$   $\circledast$   $\circledast$   $\circledast$   $\circledast$   $\circledast$ 

LAMIT

**TSR** 

Наумова.

Заведующий МКУ «Лужский АМА» //

Приказ № 9 от 26 февраля 2020г.

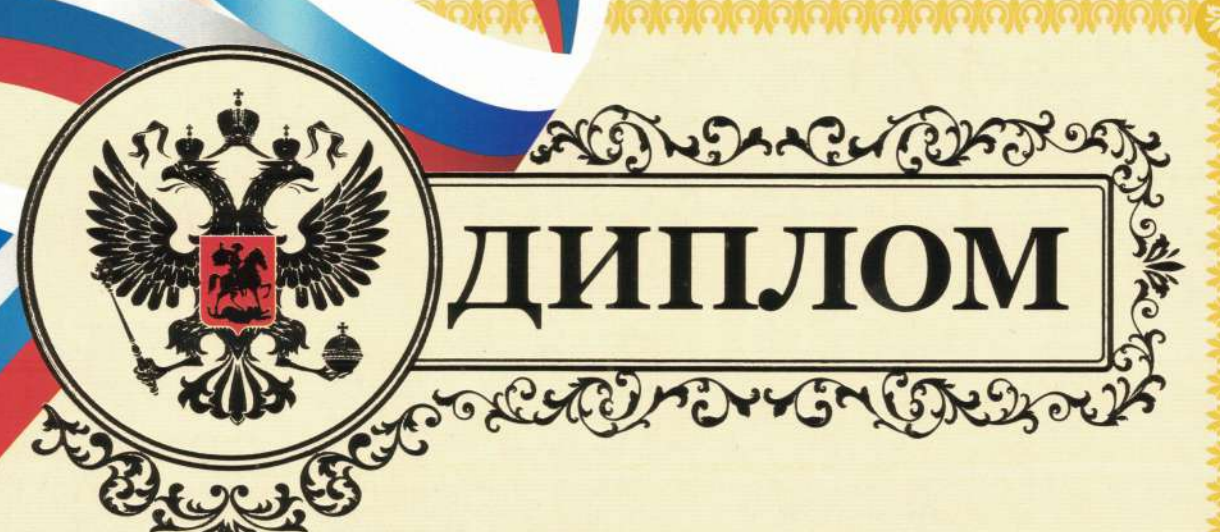

Комитет образования администрации Лужского муниципального района

### III степени

Областного конкурса детского творчества по безопасности дорожного движения

### «Дорога и мы»

### **НАГРАЖДАЕТСЯ**

Долгополова Екатерина воспитанница МДОУ «Детский сад № 23»

(возрастная группа: 5-7 лет)

#### в номинации «Декоративно-прикладное творчество»

### Работа: «Наш друг светофор»

Председатель комитета образования

Приказ № 145 18 марта 2020 года.

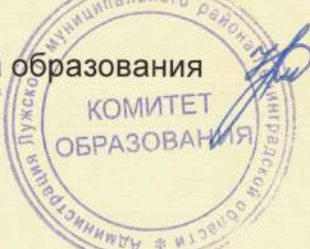

С.В. Красий.

# **ГРАМОТА**

## **НАГРАЖДАЕТСЯ**

## Муратова Ольга Алексеевна

воспитатель МДОУ «Детский сад №23»

### за подготовку участников конкурса, посвященного Международному Дню семьи любви и верности в номинации рисунок «Моя семья»

Глава администрации Толмачевского городского поселения

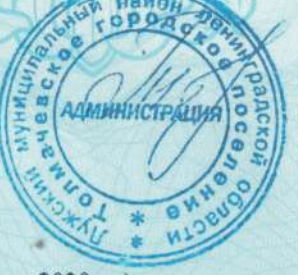

М.В. Байкова

2020 год

# TPAMOTA

# НАГРАЖДАЕТСЯ

### Муратова Ольга Алексеевна воспитатель МДОУ «Детский сад №23»

за подготовку участников

акции

«Мы, дети, против войны на планете!», посвященной Дню памяти и скорби

Глава администрации Толмачевского городского поселения

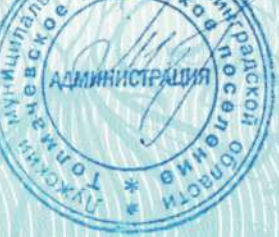

М.В. Байкова

2020 200

## **TPAMOTA**

## **НАГРАЖДАЕТСЯ**

Коллективная работа подготовительной группы «Грибная корзина» педагог-куратор

Прохорова Ольга Александровна

### за победу

### в многожанровом конкурсе «Здравствуй, осень золотая!»

Глава администрации Толмачевского городского поселения

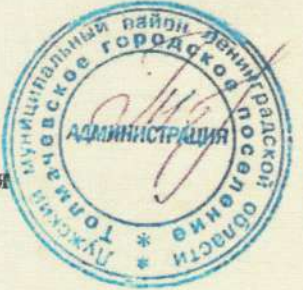

М.В. Байкова

 $2020 \text{ zod}$ 

O NEO NEO NEO NEO NEO N

## **TEMOLA**

### **КОМИТЕТ ОБРАЗОВАНИЯ АДМИНИСТРАЦИИ** ЛУЖСКОГО МУНИЦИПАЛЬНОГО РАЙОНА

#### **НАГРАЖДАЕТСЯ**

### Прохорова Ольга Александровна

воспитатель МДОУ «Детский сад № 23»

за многолетний добросовестный труд, высокий профессионализм и значительные успехи в деле воспитания и обучения подрастающего поколения

пальна

Председатель **комитета образования ОМИТЕТ ОБРАЗОВАНИ** 

 $\bigcap$   $\Omega$ 

Приказ № 175 от 13.07.2020г. С.В. Красий

# TEMOLA

### **КОМИТЕТ ОБРАЗОВАНИЯ АДМИНИСТРАЦИИ** ЛУЖСКОГО МУНИЦИПАЛЬНОГО РАЙОНА

#### **НАГРАЖДАЕТСЯ**

### Павлюченкова Юлия Астафьевна

воспитатель МДОУ «Детский сад № 23»

за многолетний добросовестный труд, высокий профессионализм и значительные успехи в деле воспитания и обучения подрастающего поколения

**KOMMTET** Председатель **ОБРАЗОВАНИЯ** комитета образования

 $\bigcap$  and

Приказ № 175 от 13.07.2020г. С.В. Красий